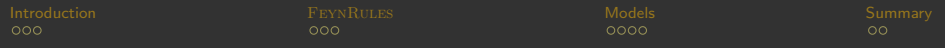

## From model building to CMSSW A comprehensive approach to New Physics simulations.

### Benjamin Fuks (IPHC Strasbourg)

In collaboration with N. Christensen (MSU), P. de Aquino (UCL), C. Duhr (UCL), M. Herquet (Nikhef), F. Maltoni (UCL) and S. Schumann (U. Heidelberg). Based on arXiv:0906.2474 [hep-ph].

> <span id="page-0-0"></span>Workshop on "4 leptons" Channels in CMS July 1-3, 2009

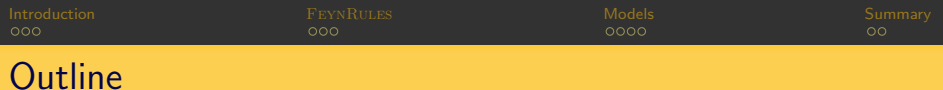

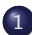

#### [Introduction - Monte Carlo generators](#page-2-0)

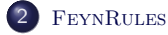

[Model database, validation procedure and interface with](#page-20-0) CMSSW

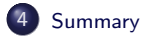

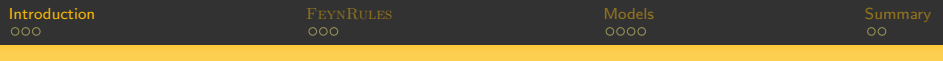

## **Outline**

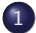

#### 1 [Introduction - Monte Carlo generators](#page-2-0)

### **FEYNRULES**

[Model database, validation procedure and interface with](#page-20-0) CMSSW

<span id="page-2-0"></span>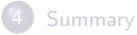

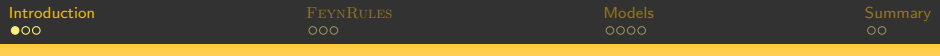

## One simple question.

One of the first goals of the LHC: rediscover the Standard Model.

- \* We need data [which are hopefully coming this year].
- \* We need theoretical predictions [which is the aim of this talk].

Confront data and theory.

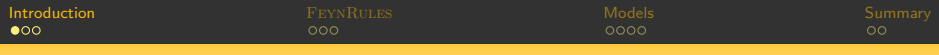

## One simple question.

One of the first goals of the LHC: rediscover the Standard Model.

- \* We need data [which are hopefully coming this year].
- \* We need theoretical predictions [which is the aim of this talk].

Confront data and theory.

- $\bullet$  Theoretical predictions:
	-
	- **\* Handmade calculations**  $\heartsuit$ **:**<br>  $\diamond$  Easy ... for easy processes!
		- $\Diamond$  Factorial growth of the number of diagrams.
		- $\diamond$  Tedious and error prone task.

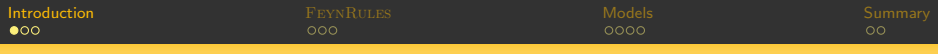

## One simple question.

One of the first goals of the LHC: rediscover the Standard Model.

- \* We need data [which are hopefully coming this year].
- \* We need **theoretical predictions** [which is the aim of this talk].

Confront data and theory.

- $\bullet$  Theoretical predictions:
	-
	- **\* Handmade calculations**  $\heartsuit$ **:**<br>  $\diamond$  Easy ... for easy processes!
		- $\Diamond$  Factorial growth of the number of diagrams.
		- $\diamond$  Tedious and error prone task.
	- $*$  Automated tools  $\mathbb{C}$ .
		- $\Diamond$  Easy ... for any process!
		- $\Diamond$  Can be used to simulate the full collision environment.
		- $\Diamond$  There exists a vast zoology of tools.

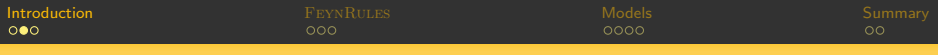

#### **4** Generation of the topologies.

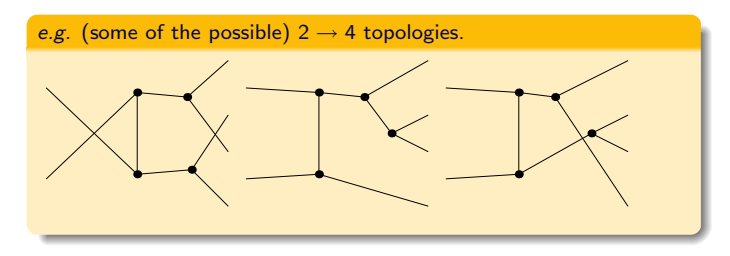

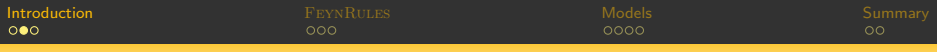

#### **4** Generation of the topologies.

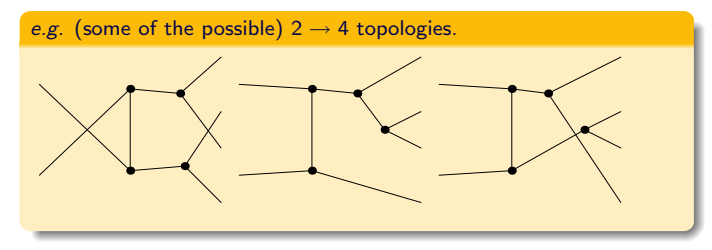

2 Attach the external and all possible internal particles.

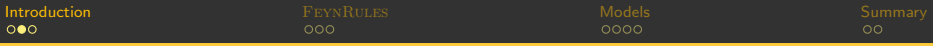

- **4 Generation of the topologies.**
- 2 Attach the external and all possible internal particles.
- 3 Test the existence of the vertices (accept/reject diagrams).
	- \* Feynman rules table.

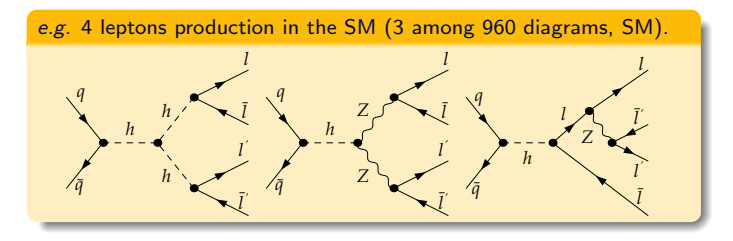

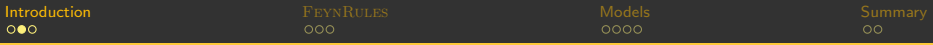

- **4** Generation of the topologies.
- 2 Attach the external and all possible internal particles.
- **3** Test the existence of the vertices (accept/reject diagrams).
- **4** Squaring amplitudes, phase space integration ( $\Rightarrow$  23.1 fb).

$$
\sigma = \sum_{ab} \int \mathrm{d}x_a \, \mathrm{d}x_b \, \mathrm{d}P \mathcal{S}^{(n)} \, f_{a/h_1}(x_a; \mu_F) \, f_{b/h_2}(x_b; \mu_F) \, \frac{|M_{ab}|^2}{2 \hat{s}}
$$

- \* Integration over the momentum fractions of the partons.
- \* Integration over the *n*-particle phase space  $(n = 4$  here).
- \* Sum over all subprocesses.
- Parton densities and incident flux.
- \* Parton-level cuts.

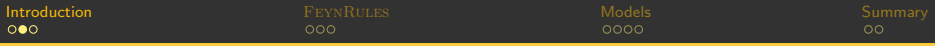

- **4** Generation of the topologies.
- 2 Attach the external and all possible internal particles.
- **3** Test the existence of the vertices (accept/reject diagrams).
- 4 Squaring amplitudes, phase space integration.
- **5** Event generation (unweighting).

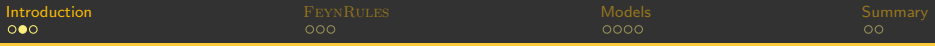

- **4** Generation of the topologies.
- 2 Attach the external and all possible internal particles.
- **3** Test the existence of the vertices (accept/reject diagrams).
- 4 Squaring amplitudes, phase space integration.
- **5** Event generation (unweighting).
- 6 Parton showers, hadronization, detector simulation.

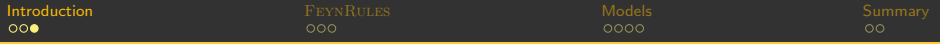

#### Tools zoology

- \* CalcHep/CompHep [Pukhov et al. (1999); Boss et al. (2004)].
- \* FeynArts/FormCalc [Hahn (1999,2001)].
- \* Herwig [Corcella et al. (2001); Bahr et al. (2008)].
- \* MADGRAPH/MADEVENT [Alwall et al. (2007); Maltoni, Stelzer (2003)].
- \* Sherpa [Gleisberg et al. (2004)].
- \* WHIZARD/OMEGA [Moretti et al. (2001); Kilian et al. (2007)].

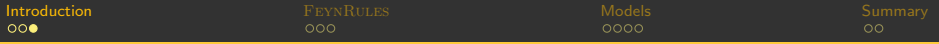

#### Tools zoology

- \* CalcHep/CompHep [Pukhov et al. (1999); Boss et al. (2004)].
- \* FeynArts/FormCalc [Hahn (1999,2001)].
- \* Herwig [Corcella et al. (2001); Bahr et al. (2008)].
- \* MADGRAPH/MADEVENT [Alwall et al. (2007); Maltoni, Stelzer (2003)].
- \* Sherpa [Gleisberg et al. (2004)].
- \* WHIZARD/OMEGA [Moretti et al. (2001); Kilian et al. (2007)].

#### **O** New Physics theories:

- \* Which is the correct one [if any, LHC might be one ring to rule them all out!]?
- \* We need theoretical predictions for all models.

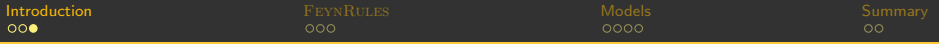

#### Tools zoology

- \* CalcHep/CompHep [Pukhov et al. (1999); Boss et al. (2004)].
- \* FeynArts/FormCalc [Hahn (1999,2001)].
- \* Herwig [Corcella et al. (2001); Bahr et al. (2008)].
- \* MADGRAPH/MADEVENT [Alwall et al. (2007); Maltoni, Stelzer (2003)].
- \* Sherpa [Gleisberg et al. (2004)].
- \* WHIZARD/OMEGA [Moretti et al. (2001); Kilian et al. (2007)].

#### **O** New Physics theories:

- \* Which is the correct one [if any, LHC might be one ring to rule them all out!]?
- \* We need theoretical predictions for all models.
- **For a validated tool:** 
	- \* All the model information is embedded in a list of Feynman rules.
	- \* Have to be written coupling by coupling, model by model.
	- \* Tedious and error prone task.

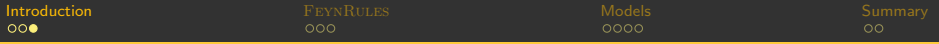

#### Tools zoology

- \* CalcHep/CompHep [Pukhov et al. (1999); Boss et al. (2004)].
- \* FeynArts/FormCalc [Hahn (1999,2001)].
- \* Herwig [Corcella et al. (2001); Bahr et al. (2008)].
- \* MADGRAPH/MADEVENT [Alwall et al. (2007); Maltoni, Stelzer (2003)].
- \* Sherpa [Gleisberg et al. (2004)].
- \* WHIZARD/OMEGA [Moretti et al. (2001); Kilian et al. (2007)].

#### **O** New Physics theories:

- \* Which is the correct one [if any, LHC might be one ring to rule them all out!]?
- \* We need theoretical predictions for all models.
- **For a validated tool:** 
	- \* All the model information is embedded in a list of Feynman rules.
	- \* Have to be written coupling by coupling, model by model.
	- \* Tedious and error prone task.

The FEYNRULES Project

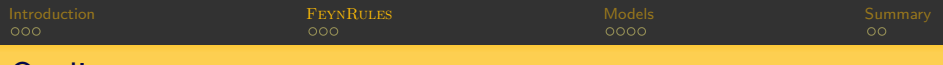

### **Outline**

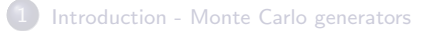

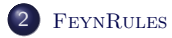

[Model database, validation procedure and interface with](#page-20-0) CMSSW

<span id="page-16-0"></span>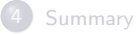

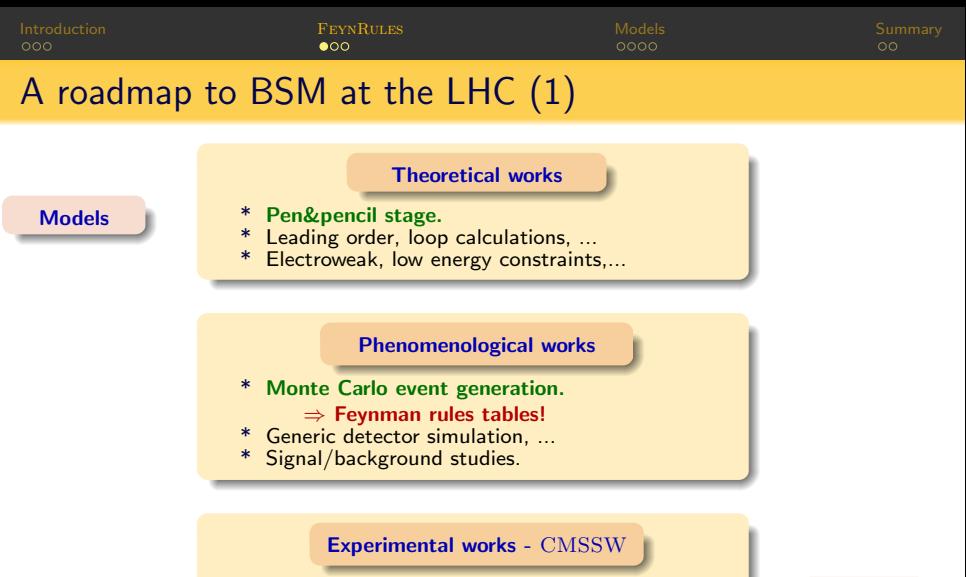

- \* Validated experimental framework. ⇒ Contains Monte Carlo generators!
- \* Realistic detector simulation, ...
- Comparison with data.

⇔ Data

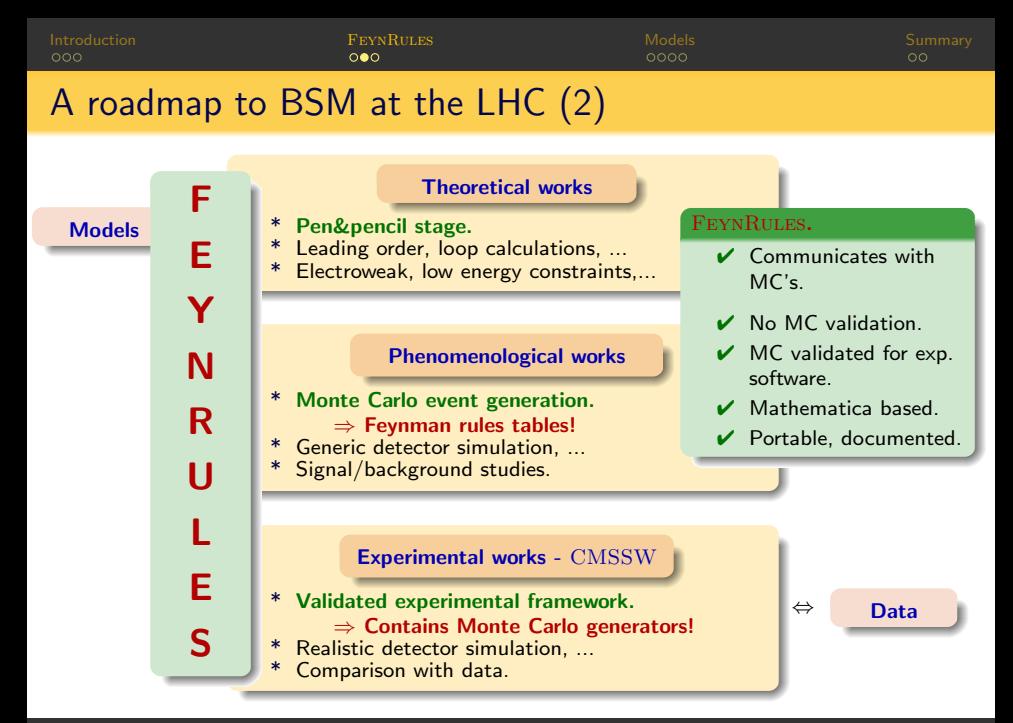

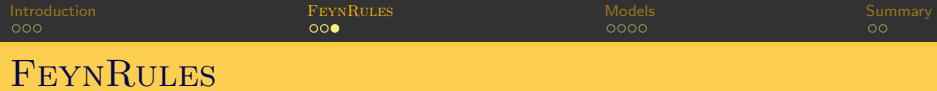

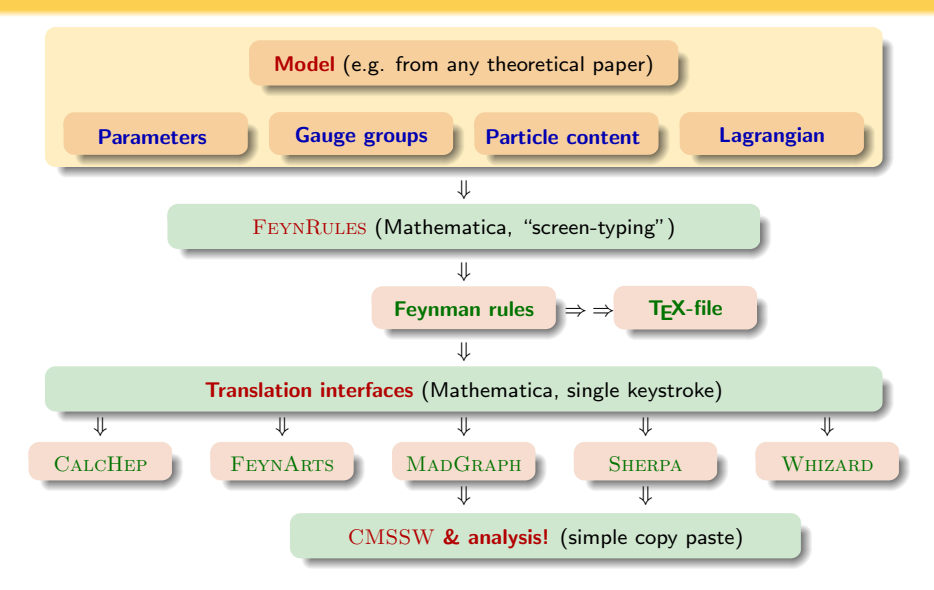

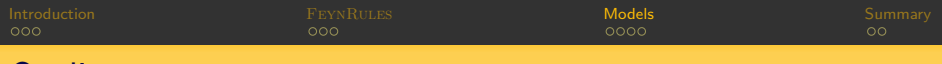

### **Outline**

[Introduction - Monte Carlo generators](#page-2-0)

### **FEYNRULES**

3 [Model database, validation procedure and interface with](#page-20-0) CMSSW

### <span id="page-20-0"></span>**[Summary](#page-35-0)**

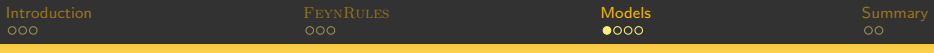

# Model database

- **Publicly available (FEYNRULES v1.4.0):** 
	- \* The Standard Model [N. Christensen, C. Duhr].
	- \* The Minimal Higgsless Model [N. Christensen].
		- 5D  $SU(2) \times SU(2) \times U(1)$  theory in a slice of Anti-deSitter space.
		- Heavy extra gauge bosons and new fermionic states.
	- \* Higgs effective theory (large  $m_{\text{top}}$  approximation) [C. Duhr].
	- \* Hidden Abelian Higgs Model [C. Duhr].
		- Extra  $U(1) \Rightarrow$  extra gauge bosons and Higgs.
	- \* The Hill Model [P. Aquino, C. Duhr].
		- SM plus an additional scalar sector coupling only to the Higgs.
		- Two Higgs fields after mass matrix diagonalization.
	- \* The most general two-Higgs-doublet model [M. Herquet].
	- \* The most general MSSM [BenjF].
	- \* Universal extra dimensional models [P. Aquino].
- **Not interfaced to Monte Carlo codes:** 
	- \* Large extra dimensional models [P. Aquino].
	- \* Chiral pertubation theory [C. Degrande].
	- \* Strongly interacting Light Higgs models [C. Degrande].

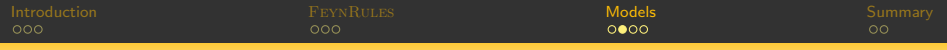

Any model can be put on the FeynRules website.

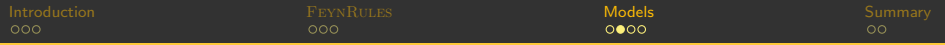

- Any model can be put on the FeynRules website.
- First star [DOC]:
	- \* Documentation: description, references, ...
	- \* Complete model or theory fragment.
	- \* Consistency of the input parameters.

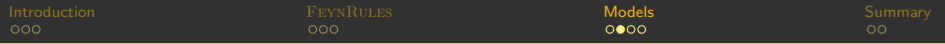

- Any model can be put on the FeynRules website.
- First star [DOC]:
	- \* Documentation: description, references, ...
	- \* Complete model or theory fragment.
	- \* Consistency of the input parameters.

#### Second star [THEO]:

- \* Basic sanity checks: hermiticity, signs, ...
- \* Comparison with literature.
- \* Use of FeynArts/FormCalc possible.

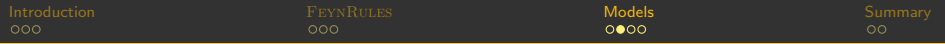

- Any model can be put on the FeynRules website.
- First star [DOC]:
	- \* Documentation: description, references, ...
	- \* Complete model or theory fragment.
	- \* Consistency of the input parameters.

#### Second star [THEO]:

- \* Basic sanity checks: hermiticity, signs, ...
- \* Comparison with literature.
- \* Use of FeynArts/FormCalc possible.
- Third star [1MC]:
	- \* The MC is producing reliable results for basic processes.
	- \* Reproduction of the SM results for sectors independent on new physics.
	- \* Gauge invariance, behaviour at high energy.
	- \* Numerical tables for cross sections (future references).

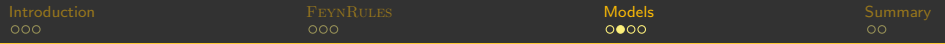

- Any model can be put on the FeynRules website.
- First star [DOC]:
	- \* Documentation: description, references, ...
	- \* Complete model or theory fragment.
	- \* Consistency of the input parameters.

#### Second star [THEO]:

- \* Basic sanity checks: hermiticity, signs, ...
- \* Comparison with literature.
- \* Use of FeynArts/FormCalc possible.
- Third star [1MC]:
	- \* The MC is producing reliable results for basic processes.
	- \* Reproduction of the SM results for sectors independent on new physics.
	- \* Gauge invariance, behaviour at high energy.
	- \* Numerical tables for cross sections (future references).
- Fourth star [nMC]:
	- \* Reproduce the [1MC] step for more than one MC generator.
	- \* Comparison tables for future references.

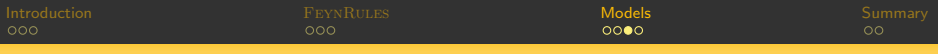

Handmade vs. automated implementation.

- \* 2522 vertices, without the four-scalar interactions.
- \* More that 10000 vertices, with the four-scalar interactions !!!

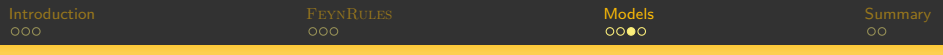

- Handmade vs. automated implementation.
	- \* 2522 vertices, without the four-scalar interactions.
	- \* More that 10000 vertices, with the four-scalar interactions !!!
- FeynArts/FormCalc: most general R-parity-conserving MSSM.
	- $\blacktriangleright$  All 2  $\rightarrow$  2 SUSY hadroproduction processes checked with litterature. [Bozzi, BenjF, Herrmann, Klasen (2007); BenjF, Herrmann, Klasen (2009; in preparation)].

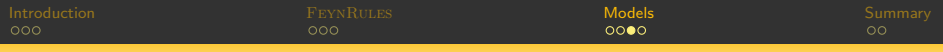

- Handmade vs. automated implementation.
	- \* 2522 vertices, without the four-scalar interactions.
	- \* More that 10000 vertices, with the four-scalar interactions !!!
- FeynArts/FormCalc: most general R-parity-conserving MSSM.
	- $\blacktriangleright$  All 2  $\rightarrow$  2 SUSY hadroproduction processes checked with litterature. [Bozzi, BenjF, Herrmann, Klasen (2007); BenjF, Herrmann, Klasen (2009; in preparation)].
- $\bullet$  MADGRAPH/MADEVENT (in the cMSSM limit):
	- \* MG-Stock was validated by the CATPISS collaboration [Hagiwara et al. (2006)].
	- $\checkmark$  320 decay widths.
	- $\checkmark$  626 2  $\rightarrow$  2 SUSY processes.
	- $\checkmark$  2708 2  $\to$  3 SUSY processes.

The signs and absolute values of all the vertices have been checked.

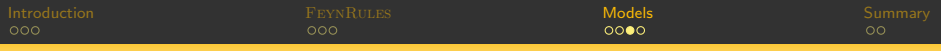

- Handmade vs. automated implementation.
	- \* 2522 vertices, without the four-scalar interactions.
	- \* More that 10000 vertices, with the four-scalar interactions !!!
- FeynArts/FormCalc: most general R-parity-conserving MSSM.
	- $\blacktriangleright$  All 2  $\rightarrow$  2 SUSY hadroproduction processes checked with litterature. [Bozzi, BenjF, Herrmann, Klasen (2007); BenjF, Herrmann, Klasen (2009; in preparation)].
- $\bullet$  MADGRAPH/MADEVENT (in the cMSSM limit):
	- \* MG-Stock was validated by the CATPISS collaboration [Hagiwara et al. (2006)].
	- $\checkmark$  320 decay widths.
	- $\checkmark$  626 2  $\rightarrow$  2 SUSY processes.
	- $\checkmark$  2708 2  $\to$  3 SUSY processes.

The signs and absolute values of all the vertices have been checked.

- CALCHEP/COMPHEP (in the cMSSM, using two gauges):
	- $\checkmark$  626 2  $\rightarrow$  2 SUSY processes.
	- ✘ Some bugs found in the stock version!

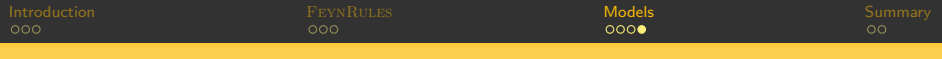

- \* Contains MadGraph/MadEvent and Sherpa.
- \* No modification required to include FeynRules models.

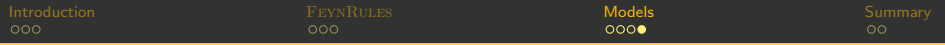

- \* Contains MadGraph/MadEvent and Sherpa.
- \* No modification required to include FeynRules models.
- **O Ongoing studies** [presented in this workshop].
	- \* Standard Model [N. Christensen, C. Duhr].
	- \* R-parity conserving MSSM [BenjF].
	- \* Minimal Universal Extra Dimensions [P. de Aquino].
	- \* R-parity violating MSSM [BenjF].
	- \* Doubly-charged Higgs [??].

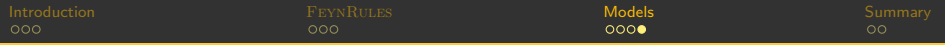

- \* Contains MadGraph/MadEvent and Sherpa.
- \* No modification required to include FeynRules models.
- **O Ongoing studies** [presented in this workshop].
	- \* Standard Model [N. Christensen, C. Duhr].
	- \* R-parity conserving MSSM [BenjF].
	- \* Minimal Universal Extra Dimensions [P. de Aquino].
	- \* R-parity violating MSSM [BenjF].
	- \* Doubly-charged Higgs [??].
- **•** Is any important model missing?

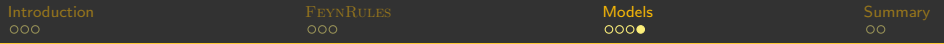

- \* Contains MadGraph/MadEvent and Sherpa.
- \* No modification required to include FeynRules models.
- **Ongoing studies** [presented in this workshop].
	- \* Standard Model [N. Christensen, C. Duhr].
	- \* R-parity conserving MSSM [BenjF].
	- \* Minimal Universal Extra Dimensions [P. de Aquino].
	- \* R-parity violating MSSM [BenjF].
	- \* Doubly-charged Higgs [??].
- **•** Is any important model missing?
- **Powerful prospecting chain.** 
	- \* Model implementation: FeynRules
	- \* Events: MADGRAPH/MADEVENT, SHERPA, ....
	- \* Parton showering: PYTHIA, HERWIG, ...
	- \* Hadronization: PYTHIA, ...
	- \* Detector effect: Delphes, PGS, CMSSW,...

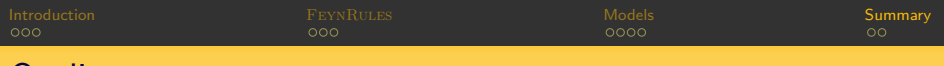

### **Outline**

[Introduction - Monte Carlo generators](#page-2-0)

### **FEYNRULES**

[Model database, validation procedure and interface with](#page-20-0) CMSSW

<span id="page-35-0"></span>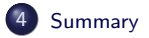

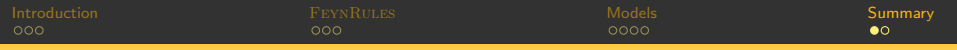

# Summary: the philosophy of FEYNRULES

- \* Theorist-friendly environment to develop new models. Mathematica-based.
- \* Filling the gap between model building and collider phenomenology.
	- 1) Lagrangian  $\rightarrow$  FEYNRULES  $\rightarrow$  model files for your favourite MC codes.
	- 2) Monte Carlo code  $\rightarrow$  phenomenology (e.g. CMSSW).
- \* Avoid separate implementations of a model on different programs. FeynRules does it for you! Exploit the strengths of the different programs!
- \* Portability and documentation. Test of a model against data: all model information in the FEYNRULES files.
- \* The validation of the existing models is ongoing. Different generators, gauges, etc...
- \* Contact us to add your favourite model.
- \* Contact us to add your favourite Monte Carlo tool.
- <span id="page-37-0"></span>\* Website: http://feynrules.phys.ucl.ac.be .

### <span id="page-38-0"></span>Backup slides - one short example: QCD.

# Example: QCD - Parameters

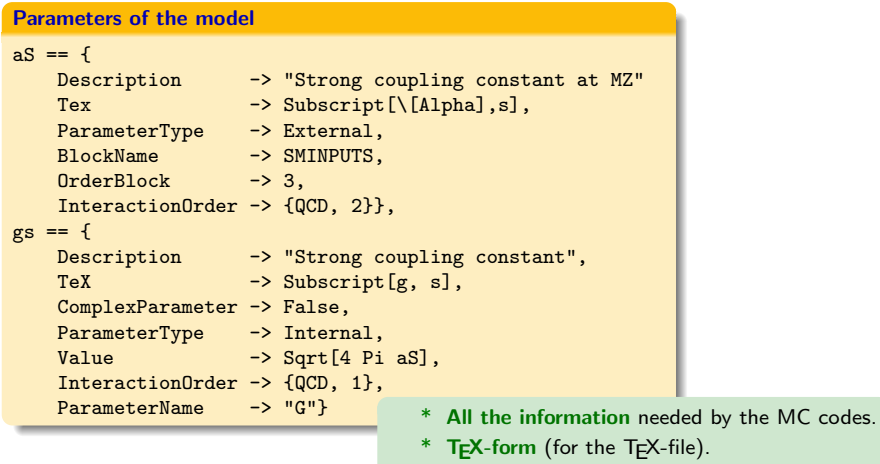

- \* Complex/real parameters.
- \* External/internal parameters.

# Example: QCD - Gauge group and gauge boson

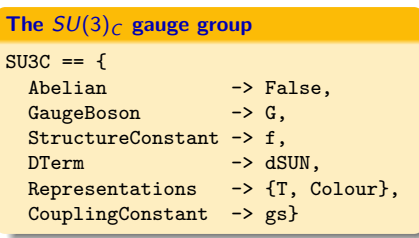

#### Gluon field definition

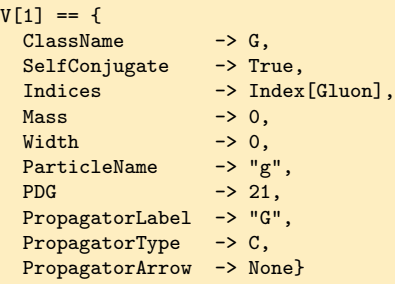

- Gauge boson definition.
- Gauge group definition.
- Association of a coupling constant.
- Definition of the structure functions.
- Definition of the representations.

# Example: QCD - Quark fields

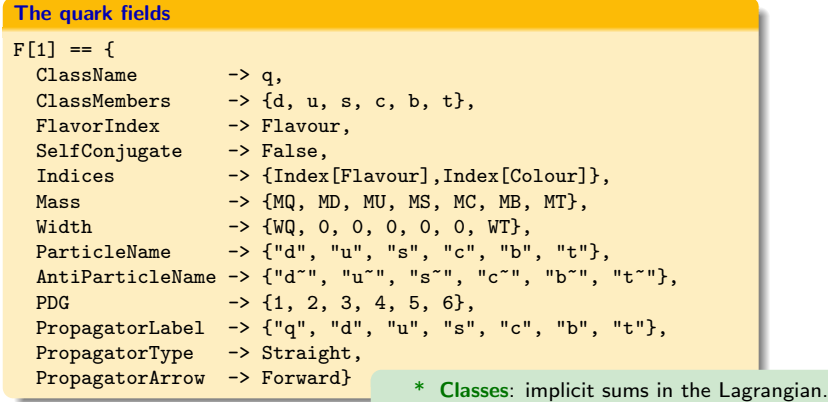

\* All the information needed by the MC codes.

# Example: QCD - Lagrangian

#### QCD Lagrangian:

$$
\mathcal{L}_{\text{QCD}} = -\frac{1}{4} G_{\mu\nu}^a G^{a\mu\nu} + \sum_f \left[ \bar{q}_f \left( i\partial - m_f + g_s \dot{G}^a T^a \right) q_f \right].
$$

The QCD Lagrangian  
\nLQCD = 
$$
-1/4 * FS[G, mu, nu, a] * FS[G, mu, nu, a] +
$$
  
\nI\*qbar.Ga[mu].del[q, mu] - MQ[f] \* qbar[s,f,c].q[s,f,c] +  
\ngs \* G[mu,a] \* qbar.Ga[mu].T[a].q

\* Implicit summations  $\Rightarrow$  easy debugging.

# Example: QCD - Results

```
Results - let us do (some) phenomenology!
FeynmanRules[LQCD, FlavorExpand->False]
    Vertex 1
    Particle 1 : Vector , G
    Particle 2 : Dirac , q†
    Particle 3 : Dirac , q
    Vertex:
        i g_s \gamma_{s_2,s_3}^{\mu_1} \delta_{f_2,f_3} T^a_{m_2,m_3}WriteFeynArtsOutput[LQCD]
    WriteCHOutput[LQCD]
    WriteMGOutput[LQCD]
    WriteSHOutput[LQCD]
```
#### Some MADGRAPH/MADEVENT and CALCHEP results

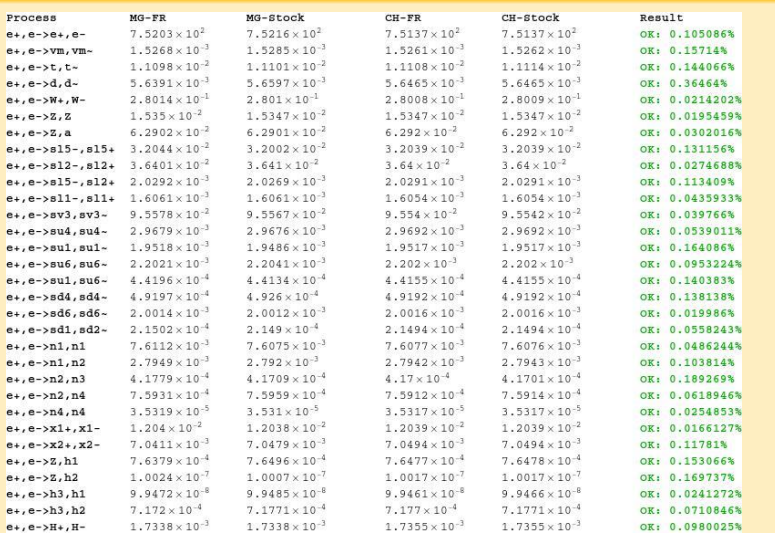

#### Some MadGraph and CalcHEP results

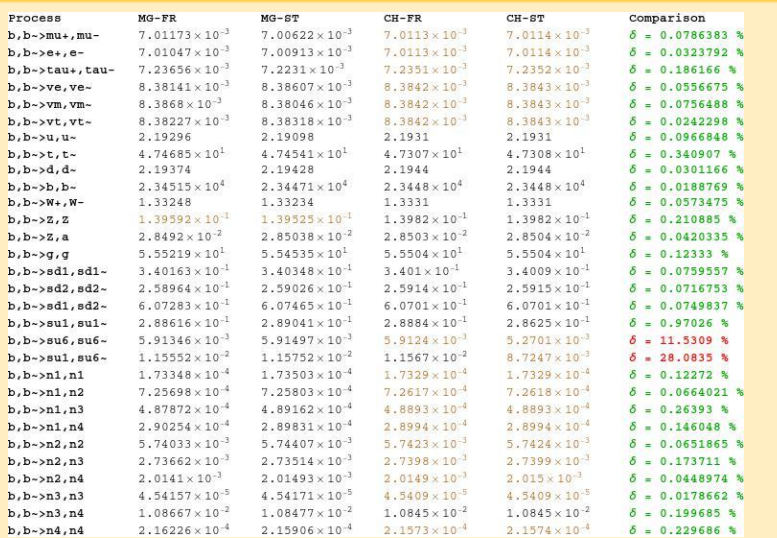

[From model building to](#page-0-0) CMSSW Benjamin Fuks - "4 leptons" Workshop - 01.07.09 - 24